## experimental property property and the property of  $\overline{PDF}$

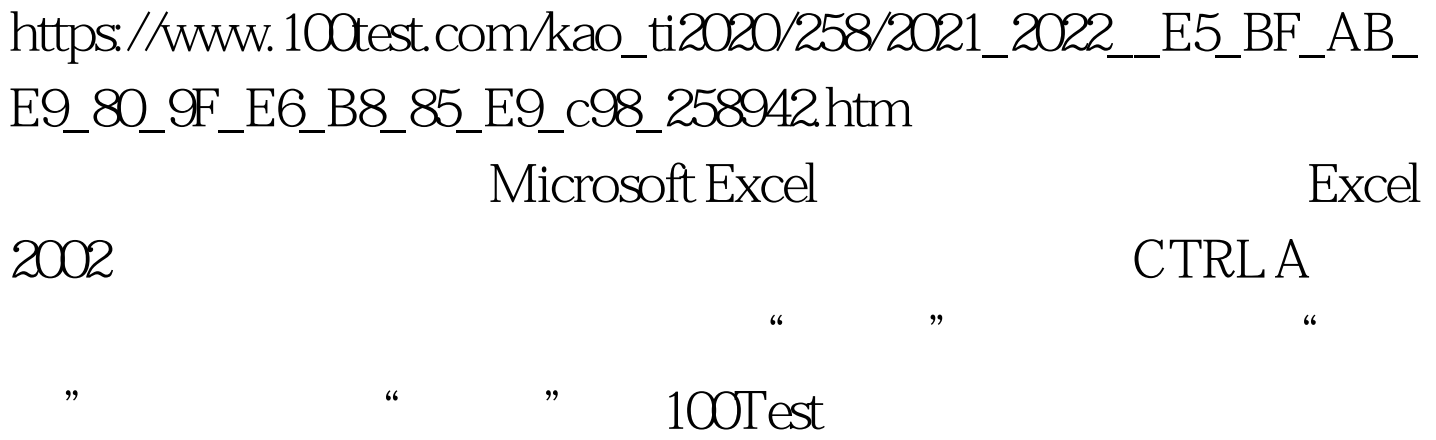

www.100test.com